# Introdução ao Software R e à Análise Econométrica

**Agosto de 2018**

Alexandre Xavier Ywata Carvalho Geraldo Sandoval Góes

# Introdução à Regressão Logística

• Considere o modelo de regressão tradicional:

$$
y_i = \beta_0 + \beta_1 x_{1i} + \beta_2 x_{2i} + \dots + \beta_k x_{ki} + \epsilon_i
$$

- Nesse modelo, a variável dependente  $y_i$  geralmente é uma variável contínua (renda per capita, taxa de mortalidade etc.)
- Uma das hipóteses básicas comumente encontrada nos livros de estatística é que variável  $v_i$  possui distribuição normal; essa hipótese não necessita ser verdadeira, para que possamos utilizar os modelos de regressão linear
- Por outro lado, há diversas situações nas quais seria interessante termos um modelo de regressão adaptado, para diferentes tipos de variável resposta
- Uma dessas situações correspondem aos casos nos quais a variável resposta é uma variável binária
- A variável resposta pode corresponder a, por exemplo: cliente pagou ou não pagou o empréstimo, o curso de pós-graduação foi ou não bem sucedido, o imóvel é alugado ou próprio etc.

- Na prática, precisamos codificar devidamente as duas alternativas para as variáveis resposta
- A codificação mais comum é através da utilização dos valores 0 e 1; por exemplo, 0 corresponde a imóvel alugado e 1 corresponde imóvel próprio; 0 corresponde a um curso mal sucedido e 1 corresponde a um curso bem sucedido
- Dessa forma, podemos sempre utilizar um template mais geral, com uma variável resposta  $v_i$  assumindo valores 0 ou 1 (importante ter claramente na nossa mente o que é o valor 0 e o que é o valor 1)
- Portanto, na nossa tabela de dados, precisamos ter uma coluna, com valores estritamente 0 ou 1, dependendo da categoria da variável resposta
- Em geral, os softwares estatísticos estão preparados para trabalhar com outras categorizações, não somente 0 e 1 apenas. O usuário pode indicar qual a categoria corresponde à situação de "sucesso"
- O termo "sucesso" utilizado nesse caso vem da variável aleatória de Bernoulli

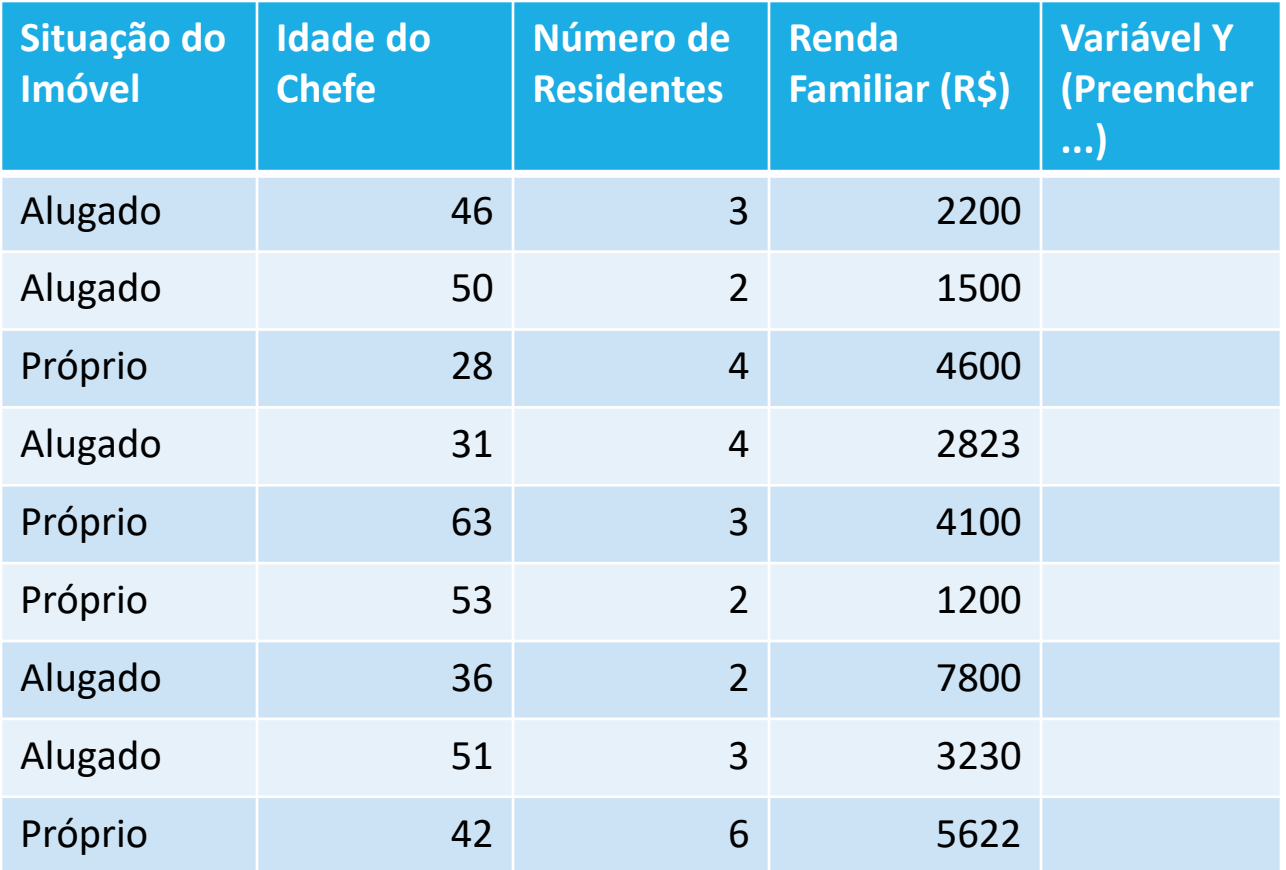

- A variável aleatória de Bernoulli, tradicionalmente vista nos livros de estatística, corresponde a uma variável que assume apenas dois valores, 0 ou 1, sendo que 1 corresponde à situação de "sucesso" e 0 à situação de "insucesso". Obviamente, esses termos são totalmente ilustrativos
- O importante nessa conceituação é que, atrelado ao evento de sucesso, temos uma probabilidade. Essa probabilidade de sucesso é normalmente representada pela letra *p*, e está entre 0 e 1
- Um exemplo muito comum da variável de Bernoulli é a variável aleatória associada a jogarmos uma moeda
- Cara corresponde a "sucesso" e tem probabilidade de *p* = 50% (assumindo que a moeda é não viciada)
- Seja X então a variável aleatória nesse caso. Sabemos que X assume valores 0 ou 1 (de acordo com a nossa codificação, sendo que escolhemos arbitrariamente que 1 corresponde a "cara" e 0 a "coroa")
- Lembrando que o espaço amostral *S* corresponde ao conjunto de valores possíveis de uma variável aleatória. Nesse caso, *S* = {0, 1}
- Como podemos modelar então um caso mais geral de jogada de uma moeda *N* vezes, e contagem do número de vezes que a moeda resultou "cara"?

## Variável Aleatória Binomial

- **Variável aleatória binomial**  trata-se de um "template" muito utilizado, para modelar, por exemplo, o número ocorrência de "sucesso" em N tentativas. Por exemplo, em um grupo de 100 pacientes, quantos têm algum tipo de câncer. O número de pacientes com câncer entre os 100 no grupo pode ser modelado por uma variável aleatória binomial.
- O espaço amostral de uma variável aleatória binomial é dado por S = {0, 1, 2, 3, 4, .... , N}
- A função de frequência de uma variável aleatória binomial tem expressão:

$$
Prob[X = x] = f(x) = {N \choose x} p^{x} (1-p)^{N-x}, \qquad x = 0, 1, 2, 3, 4, ..., N
$$

• O símbolo  $\binom{N}{N}$  $\mathcal{X}$ corresponde ao número de combinações possíveis de x elementos entre os N totais

$$
\binom{N}{x} = \frac{N!}{x!(N-x)!} = \frac{1 \times 2 \times \cdots \times (N-1) \times N}{(1 \times 2 \times \cdots \times x) \times (1 \times 2 \times \cdots \times (N-x))}
$$

- Em geral, N é conhecido e procura-se estimar o parâmetro *p* com base em uma amostra. O parâmetro *p* pode ser interpretado como a probabilidade de um indivíduos no grupo ter câncer. Portanto, *p* varia entre 0 e 1.
- Quando N = 1, a variável binomial é chamada variável de Bernoulli, e tem S =  $\{0,1\}$

#### Variável Aleatória Binomial

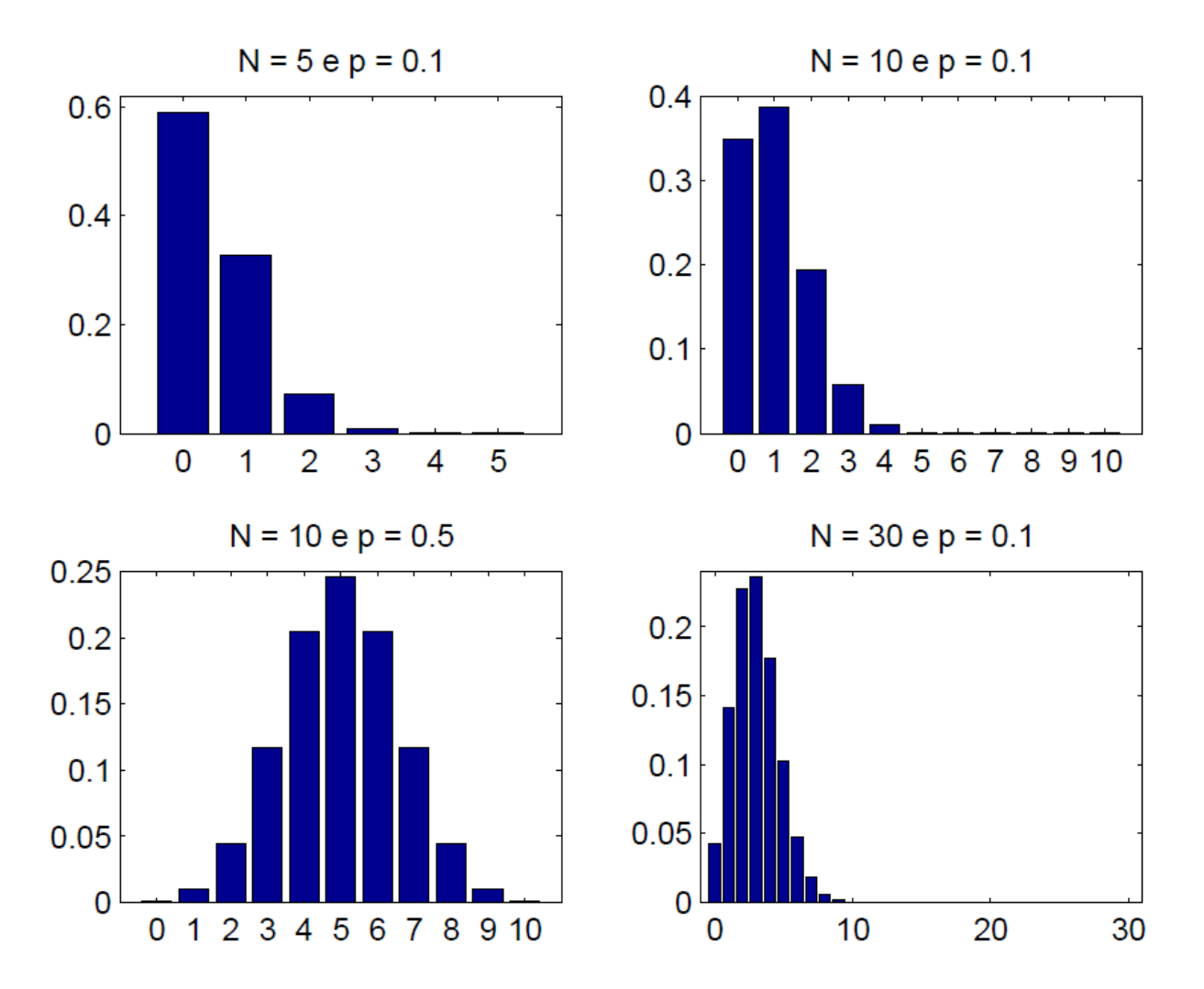

Figura 3.1: Função de frequência para a variável aleatória binomial.

#### Exercícios

• Exercício. Seja X uma variável aleatória binomial, com parâmetros N = 10 e p = 0.2. Determine:

(a)O espaço amostral S  $(b) f(0) = Prob[X = 0]$  $(c) f(1) = Prob[X = 1]$  $(d)f(10) = Prob[X = 10]$  $(e) f(6) = Prob[X = 6]$ (f) A probabilidade de que X seja menor ou igual a 3 (Prob[X <=3]) (g)A probabilidade de que X seja maior ou igual a 6 (Prob[X >= 6])

• Para a variável aleatória binomial, algumas funções úteis no R

```
dbinom(x, size, prob, log = FALSE)
pbinom(q, size, prob, lower.tail = TRUE, log.p = FALSE)
qbinom(p, size, prob, lower. tail = TRUE, log.p = FALSE)rbinom(n, size, prob)
```
# Simulações com Variáveis Aleatórias

#--- simulações de Monte Carlo com variáveis binomiais (10 tentativas e prob = 0.2)

```
amostra <- rbinom(n=20, size=10, prob=0.2)
amostra
amostra <- rbinom(n=200, size=10, prob=0.2)
amostra
amostra <- rbinom(n=20000, size=10, prob=0.2)
hist(amostra, col = "red")
```

```
media <- mean(amostra)
media
variancia <- var(amostra)
Variancia
```
#--- simulações de Monte Carlo com variáveis de Bernoulli

```
amostra <- rbinom(n=200, size=1, prob=0.2)
amostra
amostra <- rbinom(n=20000, size=1, prob=0.2)
hist(amostra, col = "red")
```

```
media <- mean(amostra)
media
variancia <- var(amostra)
variancia
```
- Nos exemplos anteriores, vocês simularam diferentes valores aleatoriamente para algumas das distribuições "template"
- Com base nos valores simulados, vocês encontraram estimativas para as médias e para as variâncias (e consequentemente para os desvios padrões) dessas distribuições
- Essas estimativas parecem estáveis quando aumentamos o número de valores simulados
- Quando alteramos os parâmetros livres das variáveis aleatórias simuladas, os valores de estimativas para as médias e variâncias também se alteram
- A pergunta então é:

#### **É possível antecipar quais valores de média e variância (e desvio padrão) serão obtidos?**

De outra forma:

**Para determinados valores dos parâmetros das distribuições "template", qual os valores de média e de variância?**

- Os valores das médias e variâncias para as variáveis aleatórias "template", e outras de forma geral, podem ser obtidas a partir das funções de frequência  $f(x) = Prob[X = x]$
- Definimos como **média**, **valor esperado, expectância** ou **primeiro momento** de uma variável aleatória discreta, com função de frequência f(x), o somatório:

$$
E[X] = \sum_{x \in S} x \times f(x) = \sum_{x \in S} x \times \text{Prob}[X = x]
$$

- O somatório ocorre para todos os valores de x no espaço amostral S
- Exemplo: considere uma variável aleatória discreta com função frequência  $f(0) = f(1) =$ f(2) = 0.2, e espaço amostral  $S = \{0, 1, 2, 3\}$ . A média dessa variável aleatória é dada por:

 $E[X] = 0 \times 0.2 + 1 \times 0.2 + 2 \times 0.2 + 3 \times 0.4 = 1.8$ 

- Exercício. Seja X uma variável aleatória discreta, com S = {1, 2, 3, 4}, e função frequência  $f(1) = f(2) = f(3) = 0.2$ . Encontre a média dessa distribuição.
- Exercício. Seja X uma variável aleatória discreta, com S = {2, 4, 6, 8}, e função frequência  $f(2) = f(4) = f(6) = 0.2$ . Encontre a média dessa distribuição.

• Definimos como **variância**, ou **segundo momento centrado** de uma variável aleatória discreta, com função de frequência f(x), o somatório:

$$
Var[X] = \sum_{x \in S} [x - E[X]]^2 \times f(x) = \sum_{x \in S} [x - E[X]]^2 \times Prob[X = x]
$$

- O somatório ocorre para todos os valores de x no espaço amostral S
- Exemplo: considere uma variável aleatória discreta com função frequência  $f(0) = f(1) =$ f(2) = 0.2, e espaço amostral  $S = \{0, 1, 2, 3\}$ . A variância dessa variável aleatória é dada por:

 $E[X] = [0 - 1.8]^2 \times 0.2 + [1 - 1.8]^2 \times 0.2 + [2 - 1.8]^2 \times 0.2 + [3 - 1.8]^2 \times 0.4 = ?$ 

- Exercício. Seja X uma variável aleatória discreta, com S = {1, 2, 3, 4}, e função frequência  $f(1) = f(2) = f(3) = 0.2$ . Encontre a variância dessa distribuição.
- Exercício. Seja X uma variável aleatória discreta, com S = {2, 4, 6, 8}, e função frequência  $f(2) = f(4) = f(6) = 0.2$ . Encontre a variância dessa distribuição.

- Para variáveis aleatórias "template" que vimos acima, existem formas bem definidas para as médias e as variâncias
- Para a variável aleatória X de Bernoulli, para a qual  $S = \{0, 1\}$ , considerando-se uma probabilidade de sucesso p = 0.1, calcule a média e a variância:

 $E[X] = 1 \times 0.1 + 0 \times 0.9 = 0.1$  $Var[X] = [1 - 0.1]^2 \times 0.1 + [0 - 0.1]^2 \times 0.9 = 0.9^2 \times 0.1 + (-0.1)^2 \times 0.9 = 0.9 \times 0.1$ 

• Para a variável aleatória X de Bernoulli, com probabilidade de sucesso p = 0.5, calcule a média a variância:

 $E[X] = 1 \times 0.5 + 0 \times 0.5 = 0.5$ Var[X] =  $[1 - 0.5]^2$  x 0.5 +  $[0 - 0.5]^2$  x 0.5 = 0.5<sup>2</sup> x 0.5 +  $(-0.5)^2$  x 0.5 = 0.5 x 0.5

• De maneira mais gera, pode-se mostrar que para uma variável de Bernoulli, com parâmetro p (entre 0 e 1), temos:

**E[X] = p**  $Var[X] = p \times (1 - p)$ 

- Conforme discutimos anteriormente, uma variável de Bernoulli corresponde a uma variável aleatória binomial, com N = 1
- De maneira mais gera, para uma variável aleatória binomial, com parâmetros N e p, temos a média:

$$
E[X] = \sum_{x \in S} x \times f(x) = \sum_{x=0}^{N} x \times {N \choose x} p^{x} (1-p)^{N-x}
$$

• A variância é dada por:

$$
Var[X] = \sum_{x \in S} [x - E[X]]^{2} \times f(x) = \sum_{x=0}^{N} [x - E[X]]^{2} \times {N \choose x} p^{x} (1-p)^{N-x}
$$

• Pode-se mostrar que, para a variável aleatória de binomial, com parâmetros N e p:

$$
E[X] = N \times p
$$
  
 
$$
Var[X] = N \times p \times (1 - p)
$$

#### **Exercícios**

#### • **Exercício 7 - para entregar em 2 semanas:**

- Como de costume, os exercícios podem ser entregues em grupos de 2 ou três alunos, e o grupo deve submeter o código em R utilizado para responder ao exercício, juntamente com a discussão dos resultados
- Utilize como base o código em R 'Analise de Regressao com Variaveis Binarias'
- Questão 1. Seja X uma variável aleatória binomial, com parâmetros N = 25 e p = 0.6. Utilizando os códigos de demonstração em R, responda:
	- (a)Utilizando 10000 valores gerados aleatoriamente, encontre uma estimativa para a média dessa distribuição
	- (b)Utilizando 10000 valores gerados aleatoriamente, encontre uma estimativa para a variância dessa distribuição
	- (c)Quais os valores "teóricos" da média e da variância para essa distribuição?
	- (d)Os valores "teóricos" correspondem aos valores estimados via simulações de Monte Carlo?

- Conforme vimos acima, a variável de Bernoulli assume valores 0 ou 1, com probabilidade de sucesso Prob[Y = 1] = *p*, e probabilidade de insucesso Prob[Y= 0] = 1-*p*
- Como adaptar então o conceito de variável de Bernoulli ao conceito de regressão?
- Vamos agora tratar então da chamada regressão logística
- Consideremos então uma base de dados de unidades observacionais (indivíduos, domicílios, municípios, países, cursos de pós-graduação etc.)
- Para cada unidade observacional, temos uma variável  $y_i$  assumindo valores 0 ou 1, e temos um conjunto de colunas que podem ser usadas para construirmos variáveis explicativas  $x_{1,i}, x_{2,i}, \dots, x_{k,i}$
- A ideia básica da regressão logística é assumir que cada valor individual  $y_i$  corresponde a uma variável aleatória de Bernoulli, com probabilidade de sucesso (por exemplo, indivíduo ter câncer – paradoxalmente!) dada por  $Prob[y_i = 1] = p_i$
- O "pulo do gato" é fazer com que  $\text{Prob}[y_i = 1] = p_i$  dependa das variáveis explicativas  $x_{1,i}, x_{2,i}, ..., x_{k,i}$

- O "pulo do gato" é fazer com que  $\text{Prob}[y_i = 1] = p_i$  dependa das variáveis explicativas  $x_{1,i}, x_{2,i}, ..., x_{k,i}$
- Uma possível alternativa é assumir

$$
Prob[y_i = 1] = p_i = \beta_0 + \beta_1 x_{1i} + \beta_2 x_{2i} + \dots + \beta_k x_{ki}
$$

- O problema da alternativa acima é que  $Prob[y_i = 1] = p_i$  tem que estar estritamente no intervalo [0, 1]
- O termo  $\beta_0 + \beta_1 x_{1i} + \beta_2 x_{2i} + ... + \beta_k x_{ki}$ , por outro lado, pode assumir valores menores do que 0 ou maiores do que 1
- Modelo de regressão logística:

$$
Prob[y_i = 1] = p_i = \frac{e^{\beta_0 + \beta_1 x_{1i} + \beta_2 x_{2i} + \dots + \beta_k x_{ki}}}{1 + e^{\beta_0 + \beta_1 x_{1i} + \beta_2 x_{2i} + \dots + \beta_k x_{ki}}}
$$

- A fórmula acima implica que as probabilidades  $p_i$  vão se situar o intervalor (0,1), como desejado
- Pode-se mostrar que, quando  $\beta_1$  é positivo, quando  $x_{1i}$  aumenta, a probabilidade de "sucesso" também aumenta

• Considere um modelo simplificado de regressão logística, no qual temos a probabilidade de sucesso dada por

Prob[*y*<sub>i</sub> = 1] = *p*<sub>i</sub> = 
$$
\frac{e^{\alpha + \beta x_{1i}}}{1 + e^{\alpha + \beta x_{1i}}}
$$
, com *β* > 0

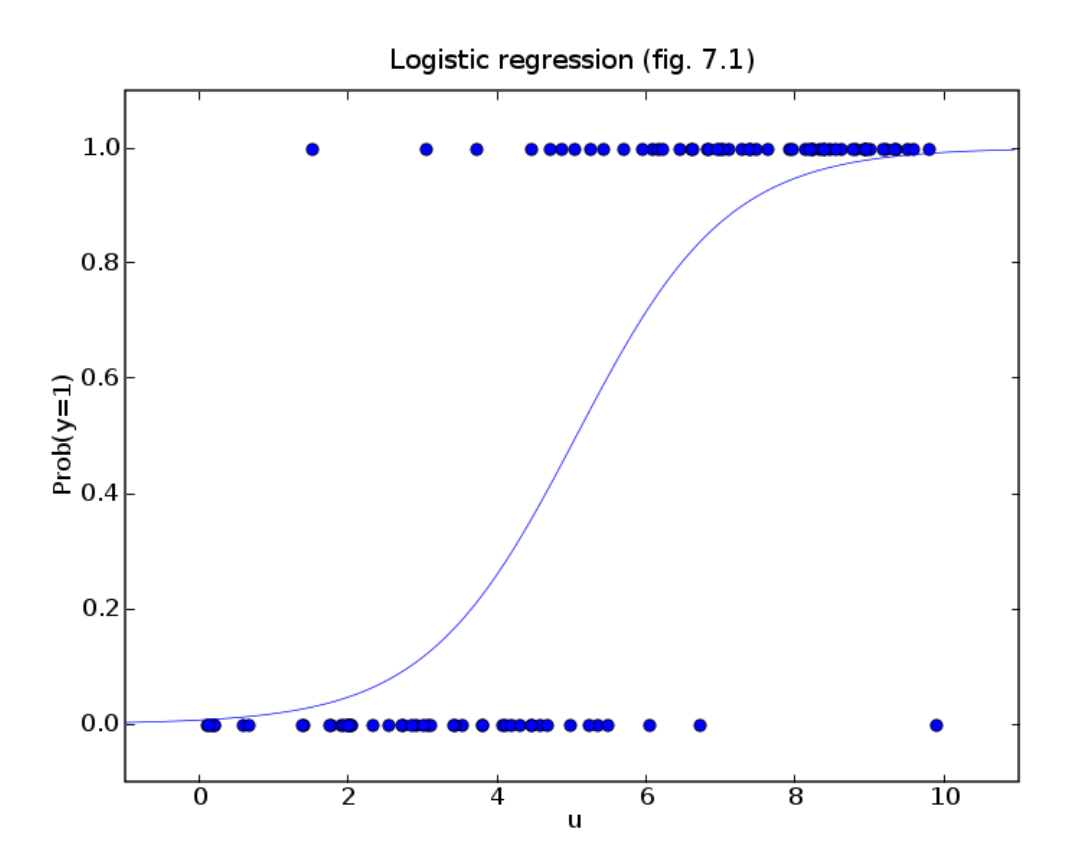

```
dados3$alta_mort_infantil <- ifelse(dados3$mort_infantil > 24, 1, 0)
```

```
#--------------------------------------------------------------
#---- rodando uma regressão logística
```
#--------------------------------------------------------------

```
mod1 <- glm(formula = alta_mort_infantil \sim renda_per_capita,
      family = binomial(link = "logit"), data = dados3)
summary(mod1)
```

```
mod2 <- glm(formula = alta_mort_infantil ~ indice_gini,
      family = binomial(link = "logit"), data = dados3)
summary(mod2)
```

```
mod3 <- glm(formula = alta_mort_infantil ~ perc_criancas_extrem_pobres,
      family = binomial(link = "logit"), data = dados3)
summary(mod3)
```

```
mod4 <- glm(formula = alta_mort_infantil ~ perc_pessoas_dom_agua_estogo_inadequados, 
      family = binomial(link = "logit"), data = dados3)
summary(mod4)
```
> summary(mod1)

```
Call:
glm(formula = alta_mort_infantil ~ renda_per_capita, family = binomial(link = "logit"),
  data = dados3)
```
Deviance Residuals: Min 1Q Median 3Q Max -2.4659 -0.2831 -0.0536 -0.0003 3.1928

#### Coefficients:

```
Estimate Std. Error z value Pr(>|z|)
(Intercept) 5.2070406 0.1834282 28.39 <2e-16 ***
renda_per_capita -0.0182626 0.0006154 -29.68 <2e-16 ***
---
Signif. codes: 0 '***' 0.001 '**' 0.01 '*' 0.05 '.' 0.1 '' 1
```
(Dispersion parameter for binomial family taken to be 1)

Null deviance: 6163.7 on 5563 degrees of freedom Residual deviance: 3042.4 on 5562 degrees of freedom AIC: 3046.4

```
Number of Fisher Scoring iterations: 7
```
> summary(mod4)

```
Call:
glm(formula = alta_mort_infantil ~ perc_pessoas_dom_agua_estogo_inadequados,
 family = binomial(link = "logit"). data = dados3)
Deviance Residuals: 
 Min 1Q Median 3Q Max 
-3.4654 -0.5446 -0.4690 -0.4570 2.1500 
Coefficients:
                                           Estimate Std. Error z value Pr(>|z|)
(Intercept) -2.206750 0.051311 -43.01 <2e-16 ***
perc pessoas dom agua estogo inadequados 0.096166 0.003172 30.32 <2e-16 ***
---
Signif. codes: 0 '***' 0.001 '**' 0.01 '*' 0.05 '.' 0.1 '' 1
```
(Dispersion parameter for binomial family taken to be 1)

Null deviance: 6163.7 on 5563 degrees of freedom Residual deviance: 4819.0 on 5562 degrees of freedom AIC: 4823

Number of Fisher Scoring iterations: 4

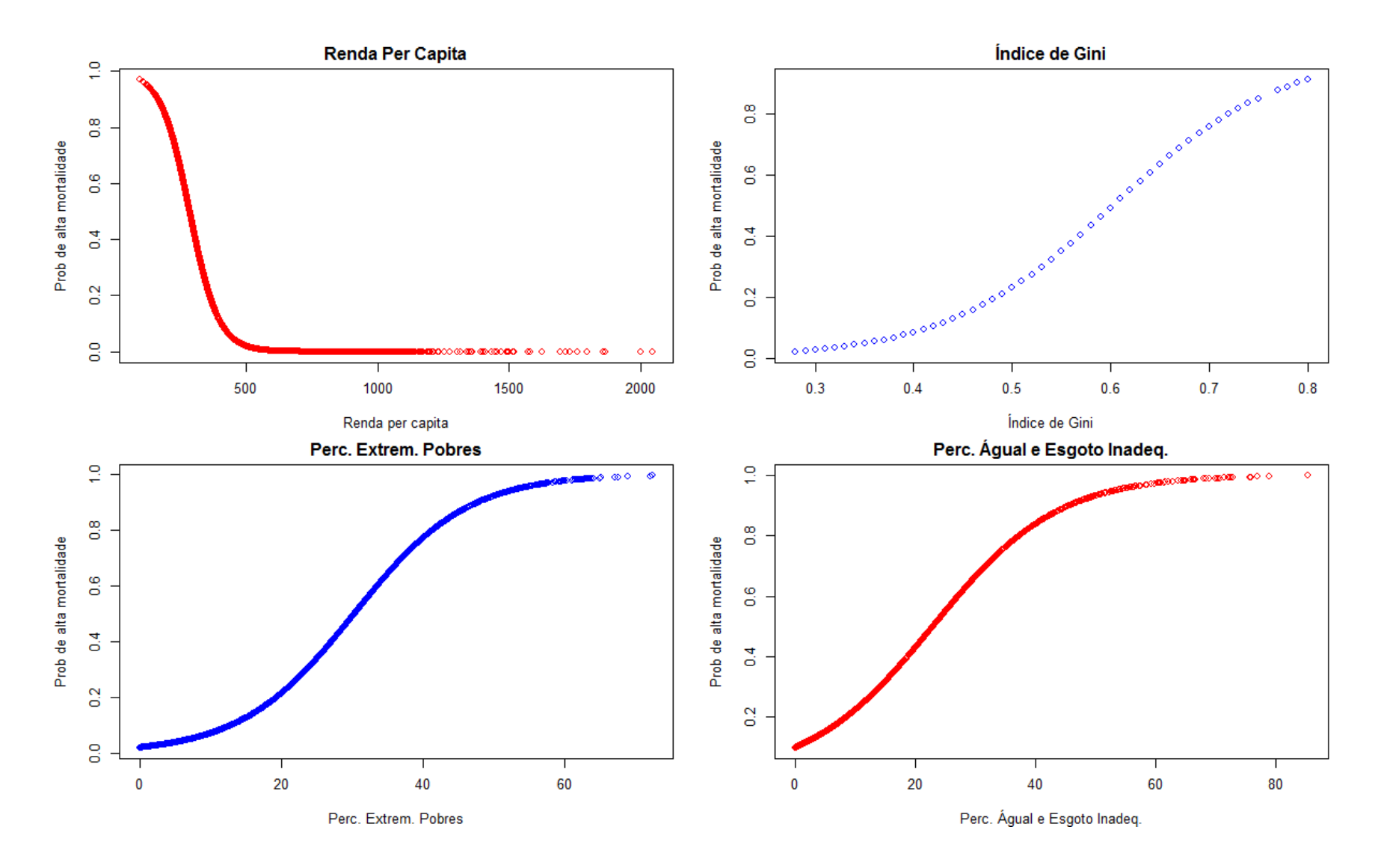

#### Exemplo

Table 4. Final logistic regression model of the variable amputation as a function of social and clinical variables

|                            |          |       | Wald     |                |         |       |                |
|----------------------------|----------|-------|----------|----------------|---------|-------|----------------|
| Variable                   | β        | S.E.  | $\chi^2$ | df             | p-value | OR    | 95% CI         |
| Lack of primary care       | 1.193    | 0.584 | 4.176    | 1              | 0.041   | 3.30  | $1.05 - 10.36$ |
| assistance                 |          |       |          |                |         |       |                |
| <b>Previous amputation</b> | 2.390    | 0.740 | 10.434   | $\overline{1}$ | 0.001   | 10.91 | 2.56-46.51     |
| CKD                        | 0.835    | 0.576 | 2.102    | 1              | 0.147   | 2.31  | $0.75 - 7.12$  |
| CAD                        | 1.68     | 0.689 | 5.92     | 1              | 0.015   | 5.35  | 1.38-20.68     |
| AA                         | 2.77     | 1.07  | 6.67     | 1              | 0.010   | 15.90 | 1.95-129.63    |
| <b>Hemoglobin A1C</b>      | 1.58     | 0.282 | 31.46    | 1              | < 0.001 | 4.87  | $2.80 - 8.47$  |
| Constant                   | $-14.33$ | 2.32  | 38.18    | 1              | < 0.001 | --    |                |

Rer (Cox and Snell  $R^2$ )=0.547; RN (Nagelkerke  $R^2$ )=0.749

B: Coefficient of the logistic regression equation to predict the dependent variable using the independent variable.

SE: Standard errors associated with the coefficients.

Wald: Wald chi-squared test to test the null hypothesis that the constant is equal to 0

df: Degree of freedom for the Wald chi-squared test.

- Da mesma forma que no caso da regressão linear, com base em uma amostra de observações, queremos estimar os parâmetros desconhecidos  $\beta_0$ ,  $\beta_1$ ,  $\beta_2$ , ...,  $\beta_k$
- O método comumente utilizado nesse caso é o método de "máxima verossimilhança"
- · Para cada observação *i*, a probabilidade que observaremos  $y_i$ =1 é igual a  $p_i$ , enquanto a probabilidade de observarmos  $y_i$ =0 é igual a (1- $p_i$ )
- De maneira compacta, podemos dizer que a probabilidade de observar o valor  $y_i$  (0 ou 1) é igual a

$$
Prob[y_i] = p_i^{y_i} \times (1 - p_i)^{1 - y_i}
$$

- De fato, se  $y_i$ =1, Prob $[y_i = 1] = p_i^1 \times (1 p_i)^{1-1} = p_i$
- De fato, se  $y_i$ =0, Prob $[y_i = 0] = p_i^0 \times (1 p_i)^{1 0} = (1 p_i)$
- A probabilidade de observar toda amostra é dada pelo produto das probabilidades individuais (assumindo que as observações são independentes)

$$
Prob[y_1, ..., y_n] = \prod_{i=1}^{n} p_i^{y_i} \times (1 - p_i)^{1 - y_i}
$$

- A função de verossimilhança é justamente a probabilidade de observar o que de fato encontramos na amostra, ou seja Prob $[y_1, ..., y_n] = \prod_{i=1}^n p_i^{y_i} \times (1-p_i)^{1-y_i}$
- Considere então um vetor qualquer de parâmetros  $\beta_0, \beta_1, ..., \beta_k$
- A função de verossimilhança, assumindo que os valores  $y_i$  são variáveis de Bernoulli, independentes, é escrita como

$$
L(\beta_0, \beta_1, ..., \beta_k) = \prod_{i=1}^n p_i^{y_i} \times (1 - p_i)^{1 - y_i}
$$
  
= 
$$
\prod_{i=1}^n \left[ \frac{e^{\beta_0 + \beta_1 x_{1i} + \beta_2 x_{2i} + ... + \beta_k x_{ki}}}{1 + e^{\beta_0 + \beta_1 x_{1i} + \beta_2 x_{2i} + ... + \beta_k x_{ki}}} \right]^{y_i} \times \left[ \frac{1}{1 + e^{\beta_0 + \beta_1 x_{1i} + \beta_2 x_{2i} + ... + \beta_k x_{ki}}} \right]^{1 - y_i}
$$

- O método de máxima verossilhança é comumente empregado para estimar os parâmetros do modelos de regressão de forma geral
- O método consistem em encontrar os valores dos parâmetros  $\beta_0$ ,  $\beta_1$ ,  $\beta_2$ , ...,  $\beta_k$  para os quais a função  $L(\beta_0, \beta_1, ..., \beta_k)$  atinge um valor máximo
- Note que os valores de  $x_{1,i}$ ,  $x_{2,i}$ , ...,  $x_{k,i}$  e  $y_i$  são conhecidos, dado que estamos usando uma amostra disponível

• Conforme vimos anteriores, por motivos numéricos e analíticos, trabalhamos com o log da função de verossimilhança, ao invés da função original

$$
\log L(\beta_0, \beta_1, ..., \beta_k) = \sum_{i=1}^n y_i \log p_i + (1 - y_i) \log(1 - p_i)
$$

$$
\log_{h} L(\beta_{0}, \beta_{1}, \dots, \beta_{k})
$$
  
=  $\sum_{i=1}^{n} y_{i} [\beta_{0} + \beta_{1} x_{1i} + \beta_{2} x_{2i} + \dots + \beta_{k} x_{ki}] - \sum_{i=1}^{n} \log[1 + e^{\beta_{0} + \beta_{1} x_{1i} + \beta_{2} x_{2i} + \dots + \beta_{k} x_{ki}}]$ 

- Obtemos então os estimadores de máxima verossimilhança para os parâmetros  $\beta_0$ ,  $\beta_1$ ,  $\beta_2$ , …,  $\beta_k$  encontrando o máximo da função de log-verossimilhança log  $L(\beta_0, \beta_1, ..., \beta_k)$
- Uma das formas de se encontrar os máximos de uma função é encontrar as derivadas e igualar as derivadas a zero
- Para o caso da estimação de máxima verossimilhança no caso de regressão linear, a técnica de achar as derivadas e igualar as derivadas a zero implica na fórmula fechada do estimador de mínimos quadrados ordinários
- Para regressão linear, o estimador de máxima verossimilhança é numericamente igual ao estimador de mínimos quadrados ordinários

- No caso de regressão logística, não é possível encontrar uma fórmula fechada para o estimador dos parâmetros  $\beta_0$ ,  $\beta_1$ ,  $\beta_2$ , ...,  $\beta_k$
- Por isso, o R (e outros programas estatísticos) têm que efetuar uma maximização iterativa numérica, quando têm que estimar os parâmetros via máxima verossimilhança
- Considere um modelo simplificado de regressão logística, no qual temos a probabilidade de sucesso dada por

Prob[
$$
y_i = 1
$$
] =  $p_i = \frac{e^{\alpha + \beta x_{1i}}}{1 + e^{\alpha + \beta x_{1i}}}$ 

- Nesse caso, temos dois parâmetros desconhecidos  $\alpha \in \beta$
- A função de log verossimilhança tem expressão

$$
\log L(\alpha, \beta) = \sum_{i=1}^{n} y_i [\alpha + \beta x_{1i}] - \sum_{i=1}^{n} \log [1 + e^{\alpha + \beta x_{1i}}]
$$

Maximizando  $\log L(\alpha, \beta)$ , encontramos os estimadores  $\hat{\alpha}$  e  $\hat{\beta}$  para os parâmetros  $\alpha$  e  $\beta$ 

> summary(mod1)

```
Call:
glm(formula = alta_mort_infantil ~ renda_per_capita, family = binomial(link = "logit"),
  data = dados3)
Deviance Residuals: 
  Min 1Q Median 3Q Max 
-2.4659 -0.2831 -0.0536 -0.0003 3.1928 
Coefficients:
                    Estimate Std. Error z value Pr(>|z|)(Intercept) 5.2070406 0.1834282 28.39 <2e-16 ***
renda per capita -0.0182626 0.0006154 -29.68 <2e-16 ***
---
Signif. codes: 0 '***' 0.04 '*' 0.01 '*' 0.05 ". 0.1 '' 1
```
(Dispersion parameter for binomial family taken to be 1)

Null deviance: 6163.7 on 5563 degrees of freedom Residual deviance: 3042.4 on 5562 degrees of freedom AIC: 3046.4

Number of Fisher Scoring iterations: 7

> summary(mod1)

```
Call:
glm(formula = alta_mort_infantil ~ renda_per_capita, family = binomial(link = "logit"),
  data = dados3)
Deviance Residuals: 
  Min 1Q Median 3Q Max 
-2.4659 -0.2831 -0.0536 -0.0003 3.1928 
Coefficients:
                       Estimate Std. Error value Pr(>|z|)<br>2070406 0.1834282 28.39 <2e-16 ***
(Intercept) 5.207040\frac{1}{2} 0.1834282
renda per capita -0.0182626 0.0006154 /29.68 <2e-16 ***
---
Signif. codes: 0 '***' 0.001 '**' 0.01 '*' 0.05 '.' 0.1 ' ' 1
                                              ???
```
(Dispersion parameter for binomial family taken to be 1)

Null deviance: 6163.7 on 5563 degrees of freedom Residual deviance: 3042.4 on 5562 degrees of freedom AIC: 3046.4

Number of Fisher Scoring iterations: 7

### Matriz de Variância-Covariância

Variâncias na diagonal principal e covariâncias fora da diagonal principal (matriz simétrica)

$$
\Sigma = \begin{bmatrix}\n\text{Var}(X) & \text{Cov}(X, Y) & \text{Cov}(X, Z) \\
\text{Cov}(X, Y) & \text{Var}(Y) & \text{Cov}(Y, Z) \\
\text{Cov}(X, Z) & \text{Cov}(Y, Z) & \text{Var}(Z)\n\end{bmatrix}
$$

## Matriz de Correlações

Correlação entre as variáveis fora da diagonal principal (matriz simétrica com diagonal principal com todos os elementos iguais a 1)

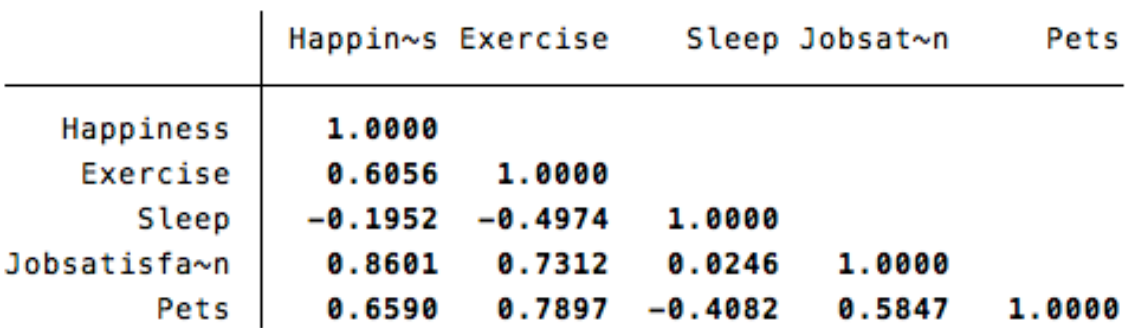

. pwcorr

• Função de log verossimilhança tem expressão

$$
\log L(\alpha, \beta) = \sum_{i=1}^{n} y_i [\alpha + \beta x_{1i}] - \sum_{i=1}^{n} \log [1 + e^{\alpha + \beta x_{1i}}]
$$

• A matriz hessiana da função  $\log L(\alpha, \beta)$  é dada pelas segundas derivadas da função de log verossimilhança

Hessian
$$
(\alpha, \beta)
$$
 = 
$$
\begin{bmatrix} \frac{\partial^2}{\partial \alpha^2} \log L(\alpha, \beta) & \frac{\partial^2}{\partial \alpha \partial \beta} \log L(\alpha, \beta) \\ \frac{\partial^2}{\partial \alpha \partial \beta} \log L(\alpha, \beta) & \frac{\partial^2}{\partial \beta^2} \log L(\alpha, \beta) \end{bmatrix}
$$

- A partir da matriz hessiana, podemos obter os erros padrões das estimativas dos parâmetros
- A matriz de variância-covariância das estimativas  $\hat{\alpha}$  e  $\hat{\beta}$  corresponde à inversa da matriz hessiana

$$
\Sigma = -[Hessian(\alpha, \beta)]^{-1}
$$

• Os erros padrões correspondem às raízes quadradas da diagonal principal da matriz  $\Sigma$ 

#### vcov(mod1)

> vcov(mod1)

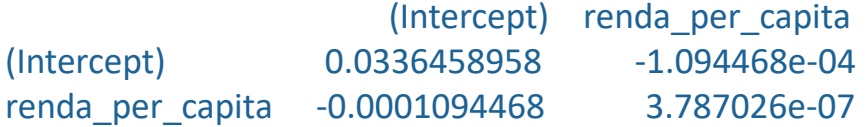

```
sqrt(diag(vcov(mod1)))
```

```
> sqrt(diag(vcov(mod1)))
     (Intercept) renda_per_capita
 0.1834281762 0.0006153882
```

```
Coefficients:
                     Estimate Std. Error value Pr(>|z|)(Intercept) 5.207040\frac{1}{2} 0.1834282 28.39 <2e-16 ***
renda_per_capita -0.0182626 0.0006154 /29.68 <2e-16 ***
---
Signif. codes: 0 '***' 0.001 '**' 0.01 '*' 0.05 '.' 0.1 '' 1
```
Para mais detalhes, vide Carvalho, Cajueiro e Camargo, "Introdução aos Métodos Estatísticos para Economia e Finanças"

# Algoritmo Fisher-Scoring

• Considere a função de log verossimilhança, para uma regressão mais geral, com expressão

$$
\log \frac{L(\beta_0, \beta_1, ..., \beta_k)}{L(\beta_0 + \beta_1 x_{1i} + \beta_2 x_{2i} + ... + \beta_k x_{ki})} - \sum_{i=1}^n \log[1 + e^{\beta_0 + \beta_1 x_{1i} + \beta_2 x_{2i} + ... + \beta_k x_{ki}}]
$$

- O estimador de máxima verossimilhança busca encontrar o vector de coeficientes que maximiza a função acima
- Não é possível encontrar uma fórmula fechada para o vetor de coeficientes estimados  $\beta_0, \beta_1, ..., \beta_k$
- Vamos agora ilustrar o processo de estimação via máxima verossimilhança, através de um método interativo
- Método comumente utilizado é o método de Newton-Raphson. No caso de máxima verossimilhança, utiliza-se o método correlato, conhecido como Fisher-Scoring
- Esses métodos consistem em darmos um "chute" inicial para o vetor  $(\beta_0, \beta_1, ..., \beta_k)$
- Com base nesse chute inicial, a cada iteração, nós encontramos um novo valor do vetor  $(\beta_0, \beta_1, ..., \beta_k)$ , cada vez mais próximo do vetor correspondente ao máximo

# Algoritmo de Fisher-Scoring

- O algoritmo para quando novas iterações não implicam em mudanças no vetor  $(\beta_0, \beta_1, ..., \beta_k)$ ; nesse caso, dizemos que o algoritmo convergiu
- O item mais importante dos algoritmos iterativos é o passo de atualização do parâmetro sendo estimado
- Seja então o vetor  $\beta = (\beta_0, \beta_1, ..., \beta_k)$  o vetor de coeficientes de interesse. No caso do algoritmo de Fisher-Scoring, o passo de atualização tem expressão:

$$
\beta^{m+1} = \beta^m + H^{-1}(\beta^m) \times V(\beta^m)
$$

- $\cdot$   $\beta^{m+1}$  é o novo vetor, atualizado no passo m
- $\beta^m$  é o vetor do passo anterior
- O vetor  $V(\beta^{m})$  corresponde ao vetor de primeiras derivadas da função  $\log L(\beta_0, \beta_1, ..., \beta_k)$
- A matriz  $H^{-1}(\beta^m)$  corresponde à inversa da matriz hessiana  $H(\beta^m)$  da função de logverossimilhança, conforme vimos anteriormente
- Portanto, é importante calcular o vetor de derivadas  $V(\beta^{m})$  e a matriz de segundas derivadas  $H(\beta^m)$

## Algoritmo de Fisher-Scoring

• Pode-se mostrar que o vetor de derivadas  $V(\beta)$  é dado por:

$$
V(\beta) = \begin{bmatrix} \frac{\partial}{\partial \beta_0} \log L(\beta_0, \beta_1, ..., \beta_k) \\ \frac{\partial}{\partial \beta_1} \log L(\beta_0, \beta_1, ..., \beta_k) \\ \vdots \\ \frac{\partial}{\partial \beta_k} \log L(\beta_0, \beta_1, ..., \beta_k) \end{bmatrix} = X^T y - X^T p = X^T (y - p)
$$

• Onde  $p$  é a probabilidade predita,

$$
p = \begin{bmatrix} e^{\beta_0 + \beta_1 x_{11} + \beta_2 x_{21} + \dots + \beta_k x_{k1}} \\ \frac{1 + e^{\beta_0 + \beta_1 x_{11} + \beta_2 x_{21} + \dots + \beta_k x_{k1}}}{\dots} \\ \frac{e^{\beta_0 + \beta_1 x_{1n} + \beta_2 x_{2n} + \dots + \beta_k x_{kn}}}{1 + e^{\beta_0 + \beta_1 x_{1n} + \beta_2 x_{2n} + \dots + \beta_k x_{kn}}} \end{bmatrix}
$$

- $X^T$  corresponde à matriz transporte da matriz de desenho  $X$
- Uma fórmula semelhante pode ser derivada para a matriz hessiana  $H(\beta^m)$

# Algoritmo de Fisher-Scoring

• Utilizando o R, vamos ilustrar o algoritmo de Fisher-Scoring, com o passo de atualização com expressão:

 $\beta^{m+1} = \beta^m + H^{-1}(\beta^m) \times V(\beta^m)$ 

- O algoritmo visa chegar a um ponto  $\beta^{m+1}$  para o qual o vetor de primeiras derivadas  $V(\beta^{m+1})$  é igual a zero (ou arbitrariamente próximo a zero)
- O algoritmo para quando encontramos um valor de norma de  $V(\beta^{m+1})$  menor do que um valor arbitrário, ou quando  $\beta^{m+1}$  e  $\beta^m$  são muito próximos
- Vamos usar o critério de parada quando  $|V(\beta^{m+1})|$  < 1e-8, por exemplo
- Podemos contar quantos passos o algoritmo faz até chegar à convergência, com base no nosso critério de parada
- Ao final do nosso processo iterativo, podemos comparar os resultados obtidos com os resultados obtidos utilizando-se a função do pacote em R
	- summary(modsimul)

## Simulações de Monte Carlo

- Vamos agora estudar as propriedades do estimador de máxima verossimilhança via simulações de Monte Carlo
- As simulações de Monte Carlo consistem em repetirmos o processo observacional aleatório, e estimar, para cada amostra gerada, os parâmetros do modelo
- Vamos fazer de conta que conhecemos o parâmetro real do modelo, e vamos gerar amostras com base nesse parâmetro escolhido
- Com base nas amostras geradas, vamos estimar o modelo de regressão logística, e checar se o parâmetro estimado se aproxima do parâmetro 'real' (que é desconhecido na prática)
- Podemos então estudar algumas perguntas importantes:
	- O parâmetro estimado se aproxima do parâmetro "real"?
	- Qual a variabilidade das estimativas em torno do parâmetro estimado?
	- Como essa variabilidade se altera quando aumentamos o tamanho da amostra?
	- Qual a distribuição aproximada das estimativas para diferentes amostras?
	- O que significam então os intervalos de confiança?
	- Podemos analisar o comportamento das estatísticas teste?

## Teste da Razão de Verossimilhança

- Para testar vários parâmetros ao mesmo tempo, o teste mais comumente empregado é o teste da razão de verossimilhança, ou likelihood ratio test (LRT)
- Vamos supor que queremos testar a hipótese nula conjunta:

$$
H_0: \beta_2 = \beta_5 = 0
$$
  

$$
H_A: \beta_2 \neq 0 \text{ ou } \beta_5 \neq 0
$$

• O teste de razão verossimilhança tem como estatística teste simplesmente a diferença

$$
LRT = 2 \times [\log L(\beta) - \log L(\beta | \beta_2 = \beta_5 = 0)]
$$

- $log L(\beta)$  é o log-verossimilhança (no máximo) para o modelo sem restrição
- $\log L(\beta|\beta_2 = \beta_5 = 0)$  é o log-verossimilhança (no máximo), para o modelo com restrição, dada pela hipótese nula. Nesse caso, a restrição corresponde a simplesmente excluímos as variáveis  $x_2$  e  $x_5$  da regressão
- Qual a distribuição aproximada para essa estatística teste, assumindo que a hipótese nula é verdadeira (ou seja,  $\beta_2 = \beta_5 = 0$ )

## Teste da Razão de Verossimilhança

- Intrinsecamente relacionado à estatística de log-likelihood está a estatística *Deviance*
- Essa estatística é dada pelo output da regressão, e tem expressão

 $Deviance = -2 \times log L(\beta)$ 

• Portanto,

$$
LRT = 2 \times [\log L(\beta) - \log L(\beta | \beta_2 = \beta_5 = 0)]
$$

$$
= - [Devianceirrest - Deviancerest]
$$

- Com Deviance<sub>irrest</sub> e Deviance<sub>rest</sub> correspondendo aos modelos irrestrito e restrito
- Quando a hipótese nula é verdadeira, ou seja,  $\beta_2 = \beta_5 = 0$ , a estatística teste LRT tem distribuição qui-quadrada, com número de graus de liberdade igual ao número de restrições no modelo
- Para duas restrições, o valor crítico da estatística teste é dado por valor\_critico\_5pc < qchisq(0.95, 2) = 5.991465, para 5% de probabilidade de erro do tipo I

#### Teste da Razão de Verossimilhança

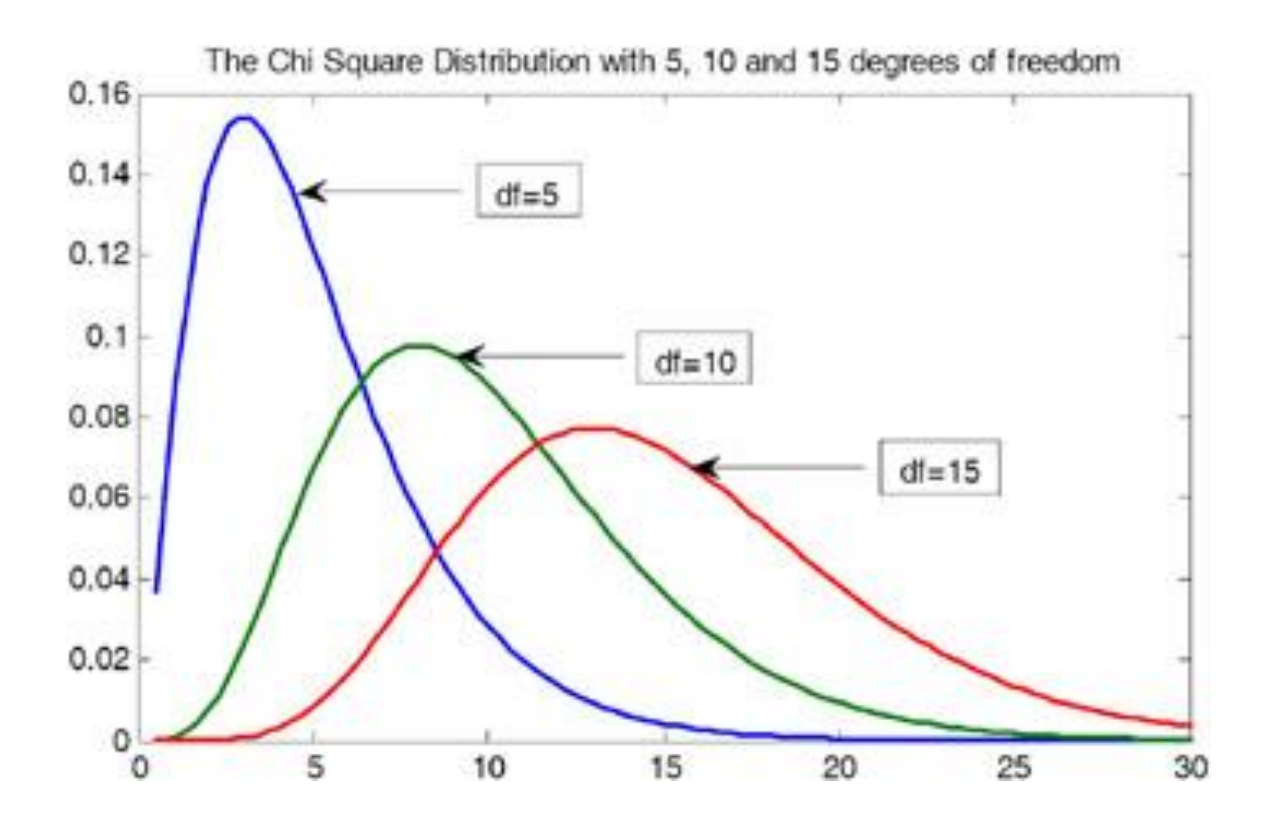

# R <sup>2</sup> para Regressão Logística

- Em regressão linear, uma medida comumente utilizada para verificar o ajuste do modelo é o coeficiente de determinação
- No caso de regressão logística, há várias alternativas para o equivalente ao  $R^2$  da regressão linear
- McFadden's R<sup>2</sup>:  $R^2_{Mcf}$  = 1 ln( $L_M$ ) / ln( $L_0$ ), onde ln( $L_0$ ) é função de log-verossimilhança, para um modelo com apenas o intercepto
- Nagelkerke / Cragg & Uhler's:

$$
R_{C\&U}^{2} = \frac{1 - \left[\frac{L_{0}}{L_{M}}\right]^{\frac{2}{n}}}{1 - L_{0}^{2/n}}, \text{com } 0 \le R_{C\&U}^{2} \le 1
$$

• Cox & Snell (maximum likelihood):

$$
R_{C&S}^2 = 1 - \left[\frac{L_0}{L_M}\right]^{\frac{2}{n}}
$$

• No caso de Cox & Snell, o valor máximo não é 1. A interpretação dos pseudo-R<sup>2</sup> não são tão simples quando do  $R^2$  no caso linear

# Seleção de Variáveis

- Da mesma maneira que no caso de regressão linear, podemos usar os indicadores AIC e BIC para seleção de modelos
- Dentre vários modelos, podemos selecionar aquele (ou aqueles) com menor AIC ou BIC
- Critério de Informação de Akaike AIC

$$
AIC = -2\log L(\beta_0, \beta_1, ..., \beta_k) + 2 \times p
$$

O número *p* corresponde ao número de parâmetros livres na regressão. No caso da regressão logística, temos: um intercepto e k variáveis preditoras

$$
p=1+k=1+k
$$

• Critério de Informação Bayesiano - BIC

$$
BIC = -2\log L(\beta_0, \beta_1, ..., \beta_k) + \log n \times p
$$

- Os termos  $[2 \times p]$  e  $[\log n \times p]$ , no AIC e BIC, correspondem a pênaltis para a inclusão adicional de variáveis
- Portanto, a inclusão de variáveis vai aumentar  $\log L(\beta_0, \beta_1, ..., \beta_k)$ , mas aumenta também os pênaltis  $[2 \times p]$  e  $[\log n \times p]$
- Como de costume, o BIC tende a selecionar modelos mais parcimoniosos

> summary(mod1)

```
Call:
glm(formula = alta_mort_infantil ~ renda_per_capita, family = binomial(link = "logit"),
  data = dados3)
```
Deviance Residuals: Min 1Q Median 3Q Max -2.4659 -0.2831 -0.0536 -0.0003 3.1928

#### Coefficients:

```
Estimate Std. Error z value Pr(>|z|)(Intercept) 5.2070406 0.1834282 28.39 <2e-16 ***
renda_per_capita -0.0182626 0.0006154 -29.68 <2e-16 ***
---
Signif. codes: 0 '***' 0.001 '**' 0.01 '*' 0.05 '.' 0.1 '' 1
```
(Dispersion parameter for binomial family taken to be 1)

Null deviance: 6163.7 on 5563 degrees of freedom Residual deviance: 3042.4 on 5562 degrees of freedom AIC: 3046.4

Number of Fisher Scoring iterations: 7

- De maneira geral, várias das técnicas que nós vimos em regressão linear se aplicam também à regressão logística
	- Testes de hipótese para parâmetros individuais
	- Intervalos de confiança
	- Seleção de modelos
	- Testes de hipótese para vários parâmetros simultaneamente
- A syntax correspondente em R também é bastante similar ao que vimos para o caso de regressão linear
- Exemplos:

confint(mod5) #--- probabilidade de cobertura de 95% confint(mod5, level = 0.9) #--- probabilidade de cobertura de 90% confint(mod5, level = 0.8) #--- probabilidade de cobertura de 80%

```
AIC(mod5); BIC(mod5)
```

```
anova(mod5.rest, mod5, test='LRT')
```

```
step1 <- step(mod5, direction = "backward")
step2 <- step(mod5, direction = "forward")
step3 <- step(mod5, direction = "both")
```
# Interpretação dos Coeficientes da Reg Logística

- O método de máxima verossimilhança nos dá os coeficientes estimados para o modelo de regressão logística
- No entanto, precisamos entender qual o significado desses coeficientes. Como interpretálos? Sabemos interpretar os sinais dos coeficientes, e precisamos agora entender a magnitude
- *Odds ratio* ou "razão de chances": o Bahia tem chance de 3 contra 1 de vencer o campeonato baiano. Nesse caso, a probabilidade do o Bahia ganhar é de 3/(3+1) = 75%
- Por outro lado, dado que o Bahia tem 75% de chance de vencer, a razão de chances é  $0.75/0.25 = 3$  contra 1
- Para a regressão logística, a razão de chances de sucesso versus insucesso (1 versus 0) é dada pela razão das probabilidades

$$
\frac{p_i}{1-p_i} = \frac{\frac{e^{\beta_0 + \beta_1 x_{1i} + \beta_2 x_{2i} + \dots + \beta_k x_{ki}}}{1 - \left[\frac{e^{\beta_0 + \beta_1 x_{1i} + \beta_2 x_{2i} + \dots + \beta_k x_{ki}}}{1 + e^{\beta_0 + \beta_1 x_{1i} + \beta_2 x_{2i} + \dots + \beta_k x_{ki}}}\right]} = \frac{\frac{e^{\beta_0 + \beta_1 x_{1i} + \beta_2 x_{2i} + \dots + \beta_k x_{ki}}}{1 + e^{\beta_0 + \beta_1 x_{1i} + \beta_2 x_{2i} + \dots + \beta_k x_{ki}}}}{\frac{p_i}{1-p_i}} = \frac{e^{\beta_0 + \beta_1 x_{1i} + \beta_2 x_{2i} + \dots + \beta_k x_{ki}}}{1 + e^{\beta_0 + \beta_1 x_{1i} + \beta_2 x_{2i} + \dots + \beta_k x_{ki}}}
$$

## Interpretação dos Coeficientes da Reg Logística

• Portanto, para uma regressão logística, a razão de chances para a observação *i* é dada por

$$
r_i = \frac{p_i}{1 - p_i} = e^{\beta_0 + \beta_1 x_{1i} + \beta_2 x_{2i} + \dots + \beta_k x_{ki}}
$$

Imagine agora que a variável  $x_{1i}$  teve um incremente de uma unidade. A nova razão de chances vai ser

$$
\begin{aligned} r_i^* &= e^{\beta_0 + \beta_1 [1 + x_{1i}] + \beta_2 x_{2i} + \dots + \beta_k x_{ki}} \\ r_i^* &= e^{\beta_1} e^{\beta_0 + \beta_1 x_{1i} + \beta_2 x_{2i} + \dots + \beta_k x_{ki}} \\ r_i^* &= e^{\beta_1} r_i \end{aligned}
$$

- Portanto,  $e^{\beta_1}$  indica o aumento (ou redução) da razão de chances quando aumentamos em uma unidade a variável  $x_{1i}$
- Se  $x_{1i}$  for uma variável dummy indicando se o paciente teve um tratamento ou não, o termo  $e^{\beta_1}$  indica o quanto a razão de chances se altera quando o paciente passa pelo tratamento (versus quando ele não passa)
- A maioria dos softwares estatísticos reporta os termos  $e^{\beta_1}$  para todos os coeficientes no modelo. É possível também extrair intervalos de confiança para  $e^{\beta_1}$

# Interpretação dos Coeficientes da Reg Logística

• O código abaixo calcula os valores para  $e^{\beta_1}$ , com os respectivos intervalos de confiança, com 95% de probabilidade de cobertura

#---- odds-ratio, com intervalos de confiança de 95%

```
mod5.reduzido <- glm(formula = alta_mort_infantil ~ renda_per_capita
```
- + indice\_gini
- + salario\_medio\_mensal
- + perc\_criancas\_extrem\_pobres
- + perc\_criancas\_pobres
- + perc\_pessoas\_dom\_agua\_estogo\_inadequados
- + perc\_pessoas\_dom\_paredes\_inadequadas
- + perc\_pop\_dom\_com\_coleta\_lixo
- + perc\_pop\_rural
- + as.factor(Regiao),
- $family = binomial(link = "logit").$  data = dados3)

```
summary(mod5.reduzido)
```
**data.frame(exp(coef(mod5.reduzido)), exp(confint(mod5.reduzido)))**

- Ao final da estimação da regressão logística, a regressão vai nos fornecer as probabilidades preditas de uma determinada observação ter valor 1 ("sucesso") ou 0 ("insucesso")
- No entanto, em muitas situações, gostaríamos de classificar aquela observação como 0 ou 1, com base nas variáveis preditoras
- Por exemplo, com base nas características de um cliente no banco, gostaríamos de classificalo como potencial pagador ou potencial inadimplente
- Com base em um valor definido de corte  $c$ , uma das formas de fazer isso é através da regra:

Caso a probabilidade predita  $p_i > c$ , então a observação i é classificada na categoria "sucesso"

Caso a probabilidade predita  $p_i \leq c$ , então a observação i é classificada na categoria "insucesso"

- Por exemplo, podemos assumir  $c = 0.50$
- Como averiguar quão boa ou ruim é essa regra de classificação? Quais os indicadores usados para fazer essa averiguação?

- Normalmente, as medidas de qualidade da classificação estão relacionadas ao grau de acerto das classificações
- Por exemplo, um indicador comumente empregado é a chamada matriz de "confusão" (*confusion matrix*)
- Essa matriz corresponde a uma tabulação cruzada entre a classificação de acordo com o algoritmo e a classificação real observada na amostra

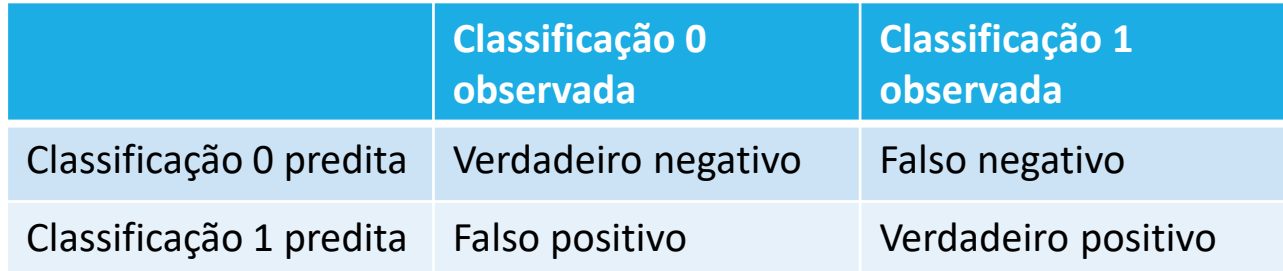

• Com base nessa matriz, diversas medidas numéricas de performance da classificação podem ser calculadas: acurácia, precisão, recall e score F-1

#---------------------------------------------------------- #--- classificação com regressão logit

#----------------------------------------------------------

```
mod6 <- glm(formula = formula(step3), 
      family = binomial(link = "logit"), data = dados3)
summary(mod6)
```
corte <- 0.5

dados3\$pred\_alta\_mortalidade <- ifelse(mod6\$fitted.values > 0.5, 1, 0)

#--- matriz de comparação da classificação

table(dados3\$pred\_alta\_mortalidade) table(dados3\$pred\_alta\_mortalidade, dados3\$alta\_mort\_infantil)

> table(dados3\$pred\_alta\_mortalidade, dados3\$alta\_mort\_infantil)

0 1 0 3815 188 1 400 1161

• Acurácia: corresponde ao percentual de casos que são corretamente classificados

Acurácia = 
$$
\frac{[positivos verdadeiros + negativos verdadeiros]}{n}
$$

• Precisão, para a classe C: corresponde ao percentual de observações na classe C que foram corretamente classificadas. Portanto, há um valor de precisão para cada classe (0 ou 1)

$$
Precisão1 = \frac{[positivos verdadeiros]}{[positivos verdadeiros + falsos negativos]}
$$
 = **Sensitivity**

 $Precision_0 =$ [negativos verdadeiros] [negativos verdadeiros + falsos positivos]  $=$  Specificity

• Recall, para a classe C: corresponde ao percentual de previsões da classe C que foram corretamente classificadas. Portanto, há um valor de recall para cada classe (0 ou 1)

$$
Recall_1 = \frac{[positivos verdadeiros]}{[positivos verdadeiros + falsos positivos]}
$$
\n
$$
Recall_0 = \frac{[negativos verdadeiros]}{[negativos verdadeiros + falsos negativos]}
$$

• Score F-1, para a classe C: corresponde a uma combinação entre precisão e recall. Também há um valor de score F-1 para cada classe (0 ou 1)

$$
scoreF1_1 = \frac{2 \times Precision_1 \times Recall_1}{(Precision_1 + Recall_1)}
$$

$$
scoreF1_0 = \frac{2 \times Precision_0 \times Recall_0}{(Precision_0 + Recall_0)}
$$

- Podemos combinar as precisões, os recalls e os scores F-1, para obter medidas gerais, para a classificação como um todo:
	- Para isso, podemos fazer as médias das precisões, dos recalls e dos scores F-1, de todas as classes
- As medidas acima podem ser utilizadas em problemas mais gerais de classificação, nos quais podemos querer classificar em mais de duas classes
- No caso de classificação binária, podemos estar interessados mais diretamente na precisão, no recall e no score F-1 da classe 1 ("sucesso")

cmatrix <- table(dados3\$pred\_alta\_mortalidade, dados3\$alta\_mort\_infantil) cmatrix

```
acuracia <- sum(diag(cmatrix))/sum(cmatrix)
acuracia
```

```
precisao <- diag(cmatrix) / colSums(cmatrix)
precisao
```

```
recall <- diag(cmatrix) / rowSums(cmatrix)
recall
```

```
scoreF1 <- 2 * precisao * recall / (precisao + recall) 
scoreF1
```

```
resultados.class <- data.frame(precisao, recall, scoreF1)
resultados.class
```

```
macroPrecisao <- mean(precisao)
macroPrecisao
```

```
macroRecall <- mean(recall)
macroRecall
```

```
macroScoreF1 <- mean(scoreF1)
macroScoreF1
```

```
data.frame(macroPrecisao, macroRecall, macroScoreF1)
```
#### • **Exercício 8:**

- Utilize como base o código em R 'Analise de Regressao com Variaveis Binarias'
	- Questão 1: Considere o modelo de regressão logística abaixo. Com valores de corte c = 0.3, 0.5 e 0.7, encontre as matrizes de "confusão" para a classificação de municípios com alta mortalidade infantil. Para esses mesmos valores de corte, encontre de acurácia, média das precisões, média dos recalls e média dos scores F-1

mod5.reduzido <- glm(formula = alta\_mort\_infantil ~ renda\_per\_capita

- + indice\_gini
- + salario\_medio\_mensal
- + perc\_criancas\_extrem\_pobres
- + perc\_criancas\_pobres
- + perc\_pessoas\_dom\_agua\_estogo\_inadequados
- + perc\_pessoas\_dom\_paredes\_inadequadas
- + perc\_pop\_dom\_com\_coleta\_lixo
- + perc\_pop\_rural
- + as.factor(Regiao),

```
family = binomial(link = "logit"), data = dados3)
```

```
summary(mod5.reduzido)
```
- **Exercício 8 (continuação):**
- Utilize como base o código em R 'Analise de Regressao com Variaveis Binarias'
	- Questão 2: Refaça a questão 1, considerando o modelo de regressão logística abaixo. Qual dos dois modelos (questão 1 ou questão 2) apresenta melhor critério de acurácia?

```
mod5.reduzido <- glm(formula = alta_mort_infantil ~ renda_per_capita
```

```
+ indice_gini
```
- + salario\_medio\_mensal
- + perc\_criancas\_extrem\_pobres

```
+ perc_criancas_pobres
```
- + perc\_pessoas\_dom\_agua\_estogo\_inadequados
- + perc\_pessoas\_dom\_paredes\_inadequadas
- + perc\_pop\_dom\_com\_coleta\_lixo

```
+ perc_pop_rural
```

```
+ as.factor(Regiao)
```

```
+ as.factor(Regiao)*renda_per_capita,
```

```
family = binomial(link = "logit"), data = dados3)
summary(mod5.reduzido)
```
### Curva ROC

- Uma das formas de avaliar a performance de classificação a partir de uma regressão logística é utilizando-se a curva ROC (*Receiver Operating Characteristic*)
- Lembrando a tabela de comparação entre observado e predito em classificação:

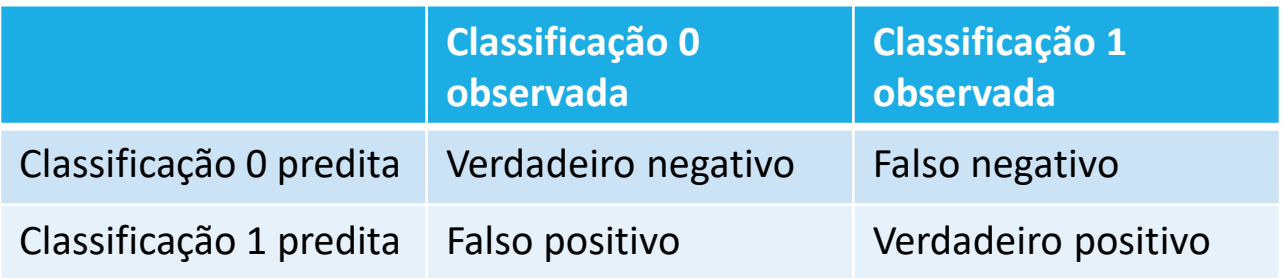

- À medida que aumentamos o valor de corte, nós classificamos menos observações na categoria 1; portanto, aumentamos o número de falsos negativos e reduzimos o número de falsos positivos
- Duas medidas muito utilizadas para fins de classificação e detecção de doenças, por exemplo, é a sensibilidade (*sensitivity*) e a especificidade (*specificity*)

#### Curva ROC

• Lembrando:

[positivos verdadeiros] [positivos verdadeiros + falsos negativos] = Sensitivity [negativos verdadeiros] [negativos verdadeiros + falsos positivos]  $=$  Specificity

- *Sensitivity* é a capacidade de detectar pacientes com câncer, dentre aqueles que de fato possuem câncer, por exemplo
- *Specificity* é a capacidade de detectar pacientes que não possuem câncer, dentre aqueles que de fato não possuem
- Quando aumentamos o valor de corte, aumentamos a sensitividade e reduzimos a especificidade
- A curva ROC nos fornece um gráfico da sensitividade versus a especificidade, quando aumentamos o valor de corte
- A curva sob a curva, conhecida com AUC (area under the curve), é usada como uma medida de qualidade do ajuste da regressão logística

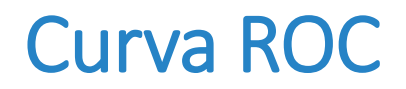

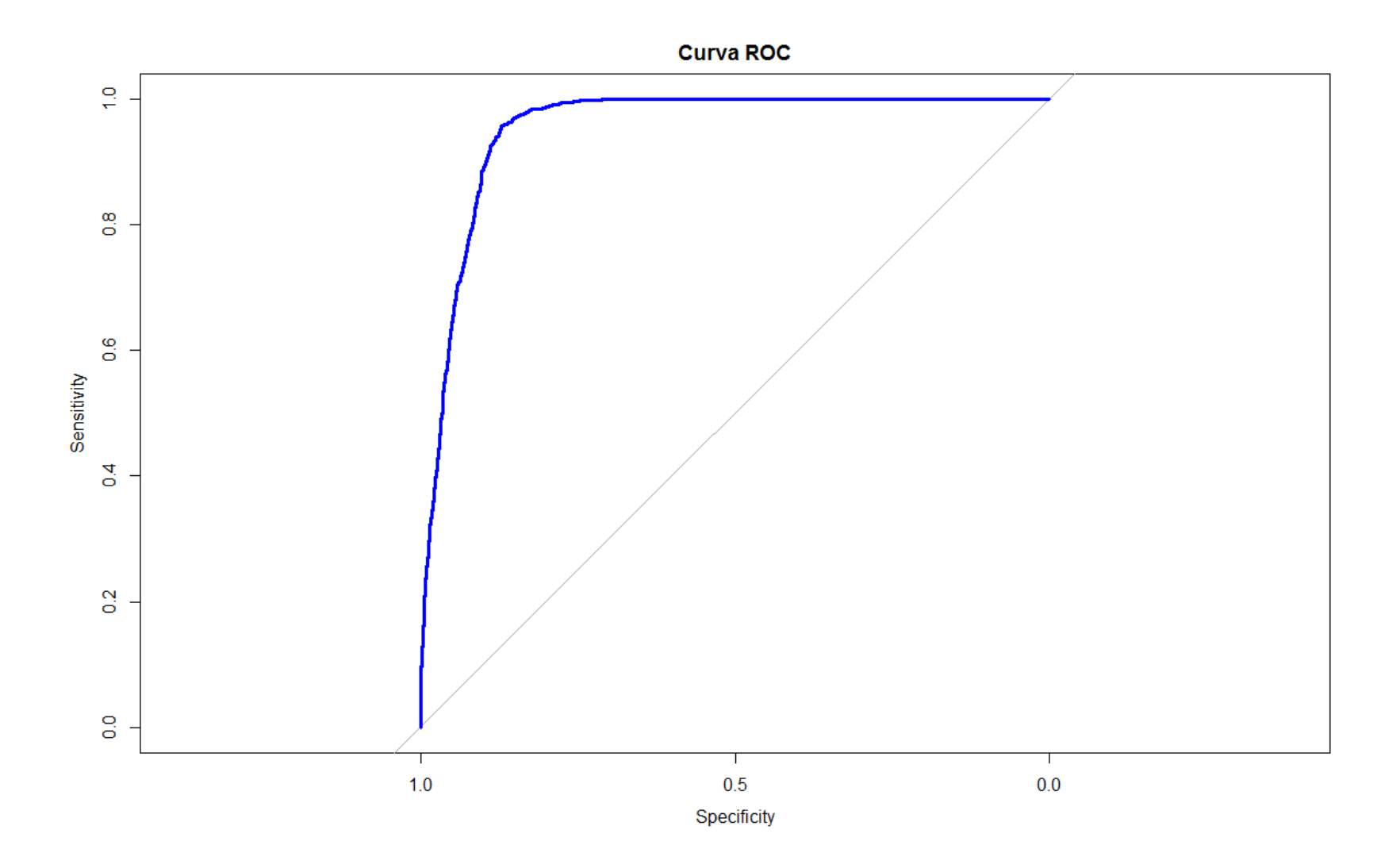